## Relatywistyczna teoria cząstki skalarnej

Arkadiusz Trawiński

30 czerwca 2010

Postawmy sobie za zadanie obliczenie amplitudy przejścia  $\phi \to \phi$ , gdzie  $\phi$  jest rzeczywistym polem skalarnym. Obliczona wielkość wiąże się z poprawką do masy pola *φ*. Amplituda została otrzymana na dwa sposoby – korzystając z reguł Feynmana oraz z "nowych reguł" zdefiniowanych w pracy Weinberga  $[1]$ .

Założymy, że stała sprzężenia *λ* jest mniejsza od jeden, dlatego uzasadnione jest stosowanie rachunku zaburzeń. Interesuje nas poprawka do kwadratu masy w pierwszym przybliżeniu dla teorii  $\lambda \phi^3,$  co oznacza poprawkę jedno pętlową.

Przypomnijmy "nowe reguły", aby móc otrzymać pożądany wynik:

• Namaluj wszystkie uporządkowane czasowo diagramy.

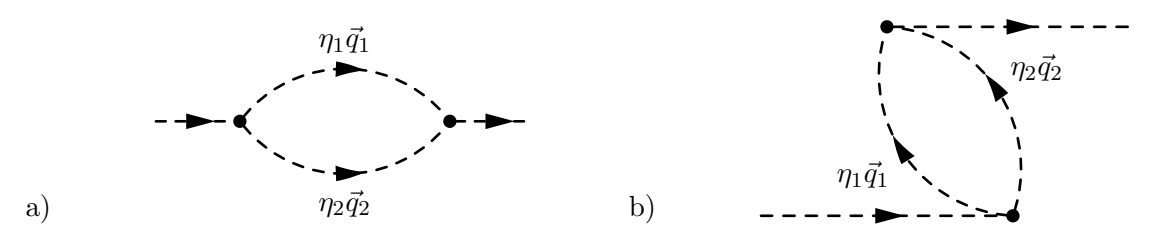

<span id="page-0-0"></span>Rysunek 1: Wszystkie uporządkowane czasowo jedno pętlowe diagramy dla teorii *λφ*<sup>3</sup> .

W przypadku jedno pętlowym mamy dwa diagramy przedstawione na rysunku [1.](#page-0-0) Diagram [1b](#page-0-0)) nie daje wkładu do amplitudy (zobacz poniżej).

- Dla każdej wewnętrznej linii dodaj czynnik  $\frac{\theta(\eta_n)}{2(2\pi)^3 \eta_n}$ . Dla diagramu [1b](#page-0-0))  $\eta_1 < 0$  oraz  $\eta_2 < 0$ , dlatego nie wnosi wkładu od szukanej amplitudy.
- Dla każdego wierzchołka, oprócz pierwszego od lewej, dodaj czynnik  $(2\pi)^3 \delta(\Delta \sum \eta) \delta^2(\Delta \sum \vec{q}^{\perp}).$
- $\bullet$  Dla każdego stanu pośredniczącego γ dodaj czynnik  $\frac{2}{s-s_{\gamma}+i\epsilon}$ , gdzie  $\sqrt{s}$  to energia w środku masy. W naszym przypadku w układzie środka masy cząstka  $\phi$  spoczywa i  $s = m^2$ . Dla stanów pośrednich  $s_{\gamma} = \sum_{n \in \gamma}$  $\frac{\vec{q}^{\perp 2}_n + m_n^2}{\eta_n}$ .
- Wykonaj całkę po $\eta_n$ i $\vec{q}^{\perp}_n$ z iloczynu wszystkich czynników.

W naszym wypadku otrzymujemy:

$$
\Sigma(s) = \lambda^2 \int_0^1 d\eta_1 \int_0^1 d\eta_2 \int d^2 \vec{q}_1^{\perp} \int d^2 \vec{q}_2^{\perp} \frac{\theta(\eta_1)}{2(2\pi)^3 \eta_1} \frac{\theta(\eta_2)}{2(2\pi)^3 \eta_2} (2\pi)^3 \delta(\eta_1 + \eta_2 - 1) \delta^2(\vec{q}_1^{\perp} + \vec{q}_2^{\perp}) \frac{2}{s - s_\gamma + i\epsilon} \tag{1}
$$

$$
= \lambda^2 \frac{1}{2(2\pi)^3} \int_0^1 d\eta_1 \int d^2 \vec{q}_1^{\perp} \frac{1}{\eta_1} \frac{1}{(1-\eta_1)} \left[ s - \frac{\vec{q}^{\perp 2} + m^2}{\eta_1} - \frac{\vec{q}^{\perp 2} + m^2}{1-\eta_1} + i\epsilon \right]^{-1} \tag{2}
$$

$$
= \lambda^2 \frac{1}{2(2\pi)^3} \int_0^1 d\eta \int d^2 \vec{q}_1^\perp \left[ m^2 \eta (1 - \eta) - \vec{q}^{\perp 2} - m^2 + i\epsilon \right]^{-1} \tag{3}
$$

Zauważmy, że całka po  $\vec{q}^{\perp}$  jest rozbierzna. Wydzielimy rozbieżność całki [\(3\)](#page-1-0) stosując regularyzację wymiarową. Skorzystamy w tym celu ze znanego wzoru:

<span id="page-1-3"></span>
$$
\int \frac{\mathrm{d}^N q}{(2\pi)^N} \frac{1}{(q^2 + \Delta)^n} = \lim_{D \to N} \frac{1}{(4\pi)^{\frac{N}{2}}} \frac{\Gamma(n - \frac{D}{2})}{\Gamma(n)} \left(\frac{4\pi}{\Delta}\right)^{n - \frac{D}{2}}.
$$
\n(4)

Stosując powyższy wzór do równania [\(3\)](#page-1-0) dla  $N = 2$ ,  $n = 1$ ,  $\Delta(\eta) = -m^2\eta(1 - \eta) + m^2 - i\epsilon$  i  $D = 2 - \epsilon'$ otrzymujemy:

$$
\Sigma(m^2) = \lambda^2 \frac{-1}{2(2\pi)^3} \int_0^1 d\eta \int d^2\vec{q}_1^{\perp} \left[ \vec{q}^{\perp 2} + \Delta \right]^{-1} \tag{5}
$$

<span id="page-1-1"></span><span id="page-1-0"></span>
$$
= \lim_{\epsilon' \to 0} \lambda^2 \frac{-1}{2(2\pi)} \int_0^1 d\eta \frac{1}{4\pi} \Gamma\left(\frac{\epsilon'}{2}\right) \left(\frac{4\pi}{\Delta}\right)^{\frac{\epsilon'}{2}}.
$$
 (6)

Możemy rozwinąć Γ ( $\frac{\epsilon'}{2}$  $\frac{\epsilon'}{2}\Big)=\frac{2}{\epsilon'}$  $\frac{2}{\epsilon'}$  −  $\gamma$ <sup>*E*</sup> + *o*( $\epsilon'$ ), gdzie  $\gamma$ <sup>*E*</sup> jest stałą Eulera. Podstawiając do [\(6\)](#page-1-1) dostajemy:

$$
\Sigma(m^2) = \lim_{\epsilon' \to 0} \lambda^2 \frac{-1}{(4\pi)^2} \int_0^1 d\eta \left(\frac{2}{\epsilon'} - \gamma_E\right) \left(\frac{4\pi}{\Delta}\right)^{\frac{\epsilon'}{2}}\tag{7}
$$

$$
= \lim_{\epsilon' \to 0} \lambda^2 \frac{-1}{(4\pi)^2} \int_0^1 d\eta \left(\frac{2}{\epsilon'} - \gamma_E\right) \left(1 + \frac{\epsilon'}{2} \ln \frac{4\pi}{\Delta}\right)
$$
(8)

$$
= \lim_{\epsilon' \to 0} \lambda^2 \frac{-1}{(4\pi)^2} \int_0^1 d\eta \left(\frac{2}{\epsilon'} - \gamma_E + \ln \frac{4\pi}{\Delta}\right)
$$
(9)

$$
= \lim_{\epsilon' \to 0} \lambda^2 \frac{-1}{(4\pi)^2} \left( \frac{2}{\epsilon'} - \gamma_E + \ln \frac{4\pi}{m^2} - \int_0^1 d\eta \ln(\eta^2 - \eta + 1) \right). \tag{10}
$$

Pozostaje do obliczenia całka po *η*:

<span id="page-1-4"></span><span id="page-1-2"></span>
$$
\int_0^1 d\eta \ln(\eta^2 - \eta + 1) = -2 + \frac{\sqrt{3}}{3}\pi.
$$
 (11)

Sprawdźmy, czy podobny wynik otrzymamy obliczając szukaną amplitudę z reguł Feynmana. Przy tym podejściu mamy jeden diagram nie uporządkowany czasowo.

Amplituda takiego procesu wynosi:

$$
\tilde{\Sigma}(p^2) = i\lambda^2 \int \frac{\mathrm{d}^4 k}{(2\pi)^4} \frac{1}{(p-k)^2 - m^2 + i\epsilon} \frac{1}{k^2 - m^2 + i\epsilon}.
$$
\n(12)

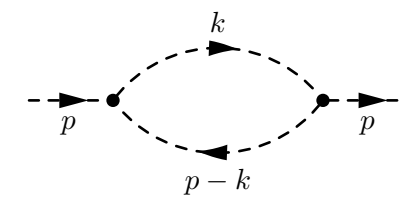

Rysunek 2: Diagram Feynmana.

Liczniki w wyrażeniu [\(12\)](#page-1-2) możemy połączyć wprowadzając parametr Feynmana *x*:

$$
\tilde{\Sigma}(p^2) = i\lambda^2 \int \frac{\mathrm{d}^4 k}{(2\pi)^4} \int_0^1 \mathrm{d}x \left[ p^2 x - 2p k x + k^2 - m^2 + i\epsilon \right]^{-2} \tag{13}
$$

$$
=i\lambda^2 \int_0^1 dx \int \frac{d^4k}{(2\pi)^4} \left[ (k - px)^2 - p^2 x^2 + p^2 x - m^2 + i\epsilon \right]^{-2}.
$$
 (14)

Przesuwając zmienną *k* o *−px* oraz dokonując rotacji Wicka otrzymujemy:

$$
\tilde{\Sigma}(p^2) = i\lambda^2 \int_0^1 dx \int \frac{d^4k}{(2\pi)^4} \left[ k^2 - p^2 x^2 + p^2 x - m^2 + i\epsilon \right]^{-2}
$$
\n(15)

$$
= -\lambda^2 \int_0^1 dx \int \frac{d^4 k_E}{(2\pi)^4} \left[ -k_E^2 - p^2 x^2 + p^2 x - m^2 + i\epsilon \right]^{-2}
$$
(16)

<span id="page-2-1"></span>
$$
= -\lambda^2 \int_0^1 dx \int \frac{d^4 k_E}{(2\pi)^4} \left[ k_E^2 + p^2 x^2 - p^2 x + m^2 - i\epsilon \right]^{-2}.
$$
 (17)

Powyższe wyrażenie jest typu [\(4\)](#page-1-3) dla  $N = 4$ ,  $n = 2$ ,  $\Delta = p^2x^2 - p^2x + m^2 - i\epsilon$  i  $D = 4 - \epsilon'$ :

$$
\tilde{\Sigma}(p^2) = -\lim_{\epsilon' \to 0} \lambda^2 \int_0^1 \mathrm{d}x \frac{1}{(4\pi)^2} \Gamma\left(\frac{\epsilon'}{2}\right) \left(\frac{4\pi}{\Delta}\right)^{\frac{\epsilon'}{2}} \tag{18}
$$

$$
= \lim_{\epsilon' \to 0} \lambda^2 \frac{-1}{(4\pi)^2} \left( \frac{2}{\epsilon'} - \gamma_E + \ln \frac{4\pi}{p^2} - \int_0^1 dx \ln(x^2 - x + \frac{m^2}{p^2}) \right).
$$
 (19)

Wyrażenie [\(19\)](#page-2-1) pokrywa się z poprzednim wynikiem [\(10\)](#page-1-4) dla  $p^2 = m^2 = s$ .

Podsumowując obliczenia, po usunięciu części rozbieżnych zarówno w Σ(m<sup>2</sup>) jak i  $\tilde{\Sigma}(m^2)$  mamy:

$$
\Sigma_B(m^2) = \tilde{\Sigma}_B(m^2) = \lambda^2 \frac{1}{(4\pi)^2} \left(\gamma_E - \ln \frac{4\pi\mu^2}{m^2} + 2 - \frac{\sqrt{3}}{3}\pi\right)
$$
(20)

(Wprowadzony został tutaj parametr  $\mu^2$ , który zapewnia by wielkość pod logarytmem była bezwymiarowa.)

Aby móc zinterpretować wynik należało by przede wszystkim obliczyć kontrczłony dla teorii *λφ*<sup>3</sup> . Ich postać w ogólności zależy od schematu renormalizacji. W przypadku, gdy używamy reguł Feynmana znane są schematy renormalizacji *OS*, *MS* i *MS*¯ . Czy możliwe jest jednak wprowadzenie różnych schematów renormalizacji w przypadku "nowych reguł"? Watpliwość bierze się stad, że przy nowym podejściu nie mamy dodatkowego parametru jak *p* 2 , ponieważ zawsze *s* = *m*<sup>2</sup> . Jest tu dla autora pewna koncepcyjna niejasność, którą przed dokonaniem dalszych obliczeń trzeba wyjaśnić.

## **Literatura**

<span id="page-2-0"></span>[1] Steven Weinberg. Dynamics at infinite momentum. *Phys. Rev.*, 150:1313–1318, 1966.